BIOCARTA\_FREE\_PATHWAY

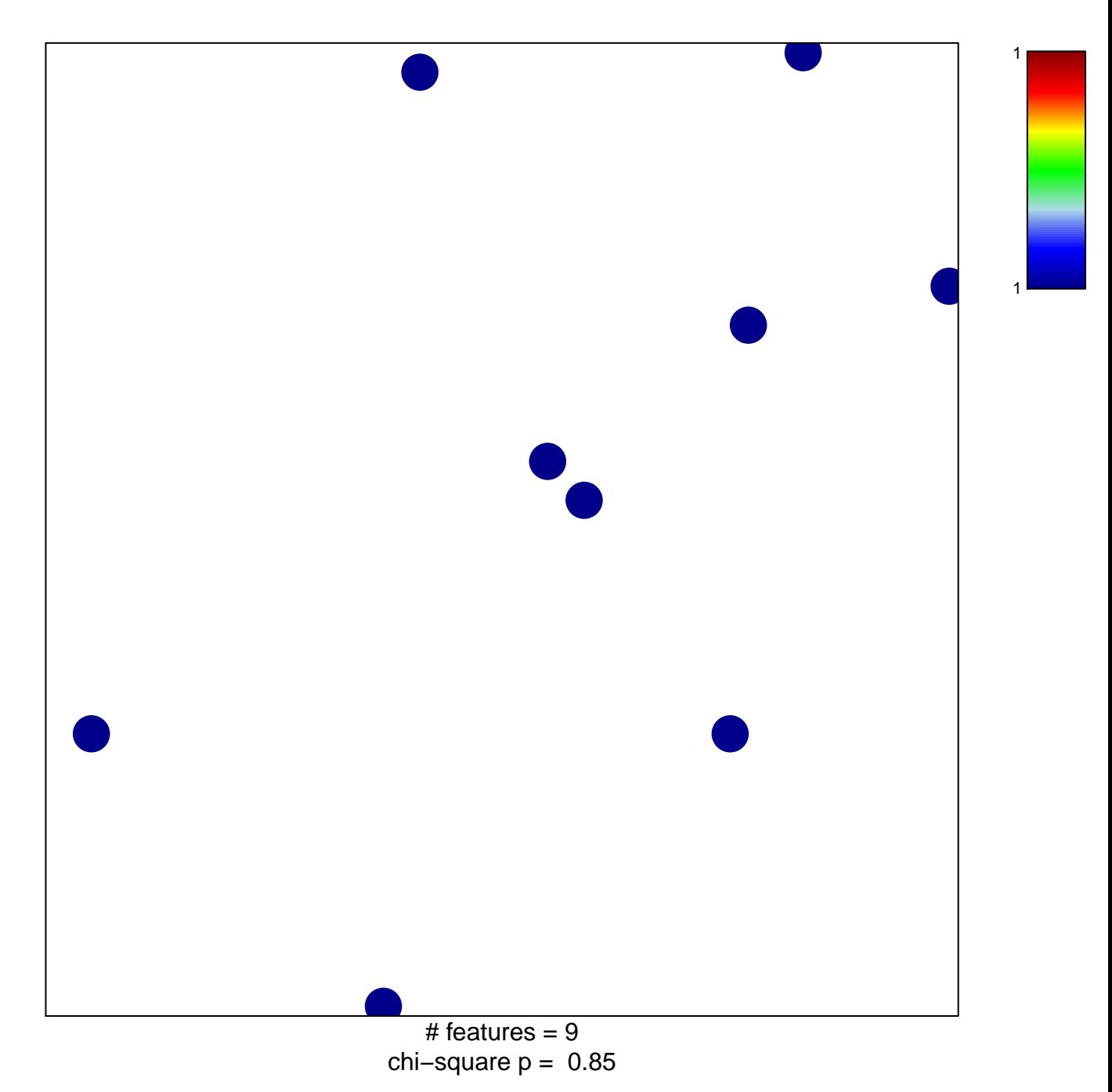

## **BIOCARTA\_FREE\_PATHWAY**

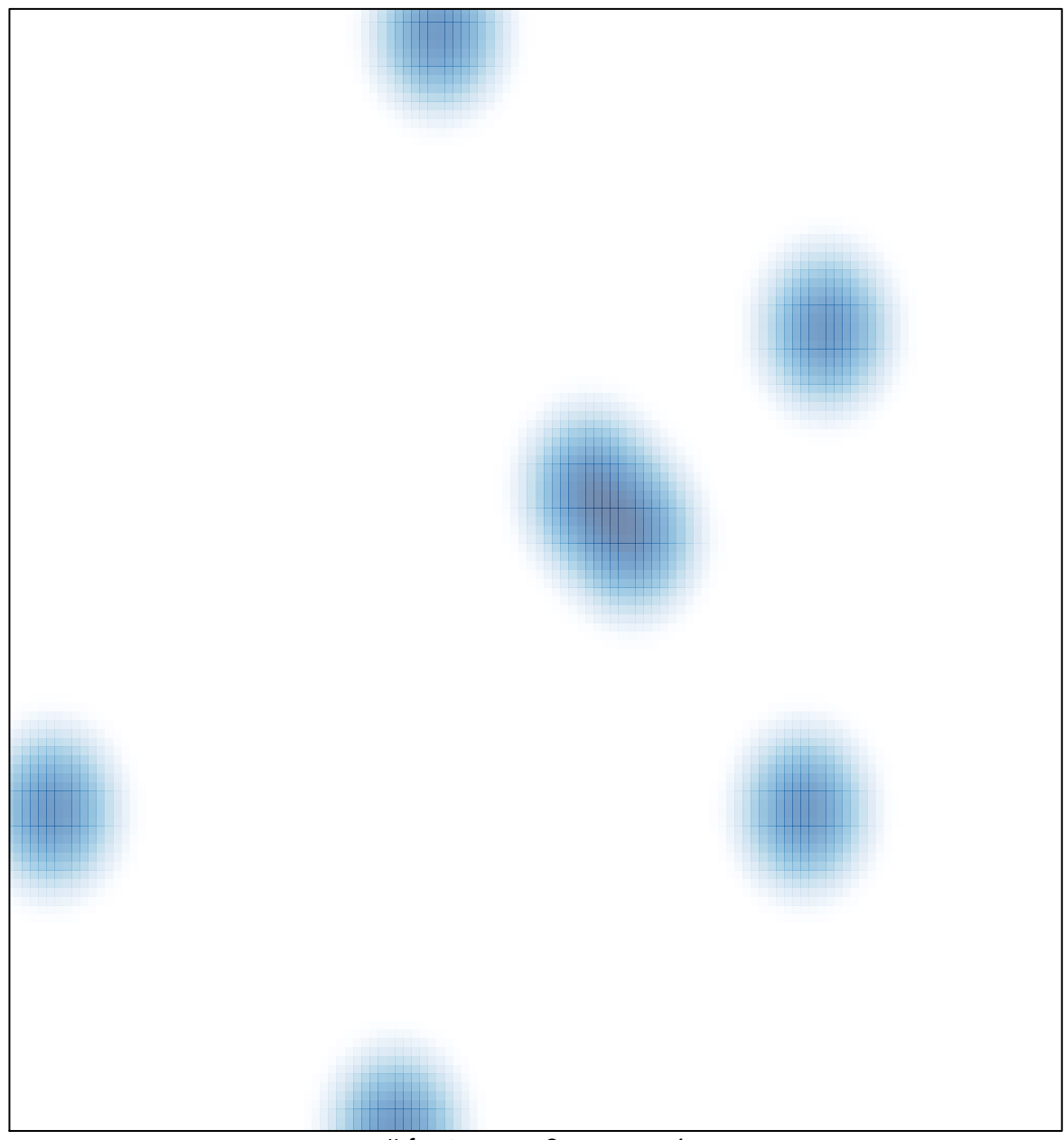

# features =  $9$ , max = 1